# Computational requirements for the H3ABioNet GWAS workflows

#### Scott Hazelhurst

http://www.bioinf.wits.ac.za/gwas/gwas-comp-handout.pdf

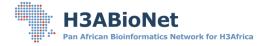

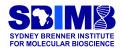

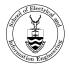

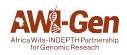

(D) (A) (A)

| Introduction | Nextflow | Software dependencies | H3A GWAS Pipeline | Running the plink-qc.nf workflow | Problems | Acknowledgeme |
|--------------|----------|-----------------------|-------------------|----------------------------------|----------|---------------|
|              |          |                       | 000               | 000                              |          |               |
|              |          |                       | 00                |                                  |          |               |

◆□▶ ◆□▶ ◆三▶ ◆三▶ 三三 のへぐ

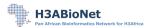

| Introduction | Nextflow | Software dependencies | H3A GWAS Pipeline | Running the plink-qc.nf workflow | Problems | Acknowledgeme |
|--------------|----------|-----------------------|-------------------|----------------------------------|----------|---------------|
|              |          |                       | 000               | 000                              |          |               |
|              |          |                       | 00                |                                  |          |               |

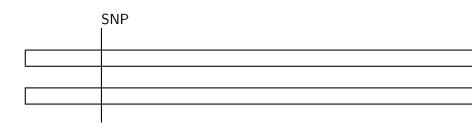

◆□▶ ◆□▶ ◆臣▶ ◆臣▶ 臣 のへぐ

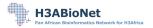

| Introduction | Nextflow | Software dependencies | H3A GWAS Pipeline | Running the plink-qc.nf workflow | Problems | Acknowledgeme |
|--------------|----------|-----------------------|-------------------|----------------------------------|----------|---------------|
|              |          |                       | 000               | 000                              |          |               |
|              |          |                       | 00                |                                  |          |               |

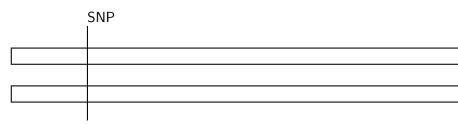

◆□▶ ◆□▶ ◆臣▶ ◆臣▶ 臣 のへぐ

#### Alleles

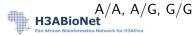

| Introduction | Nextflow | Software dependencies | H3A GWAS Pipeline | Running the plink-qc.nf workflow | Problems | Acknowledgeme |
|--------------|----------|-----------------------|-------------------|----------------------------------|----------|---------------|
|              |          |                       | 000               | 000                              |          |               |
|              |          |                       | 00                |                                  |          |               |

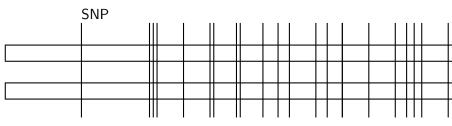

▲□▶ ▲圖▶ ▲臣▶ ▲臣▶ ―臣 … のへで

#### Alleles

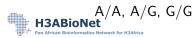

| Introduction | Nextflow | Software dependencies | H3A GWAS Pipeline | Running the plink-qc.nf workflow | Problems | Acknowledgeme |
|--------------|----------|-----------------------|-------------------|----------------------------------|----------|---------------|
|              |          |                       | 000               | 000                              |          |               |
|              |          |                       | 00                |                                  |          |               |

# Introduction

Genome Wide-Association Studies important application area – complex computing requirements

- hardware requirements could probably manage with quad-core, 8GB RAM
  - e.g., 10k samples, 2m chip, individual steps would take 1-2 days

- modest-size cluster very helpful
- Software requirements complex and heterogeneous

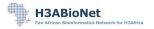

| Introduction | Nextflow | Software dependencies | H3A GWAS Pipeline | Running the plink-qc.nf workflow | Problems | Acknowledgeme |
|--------------|----------|-----------------------|-------------------|----------------------------------|----------|---------------|
|              |          | 00                    | 00000<br>0<br>000 | 000                              |          |               |
|              |          |                       | 00                |                                  |          |               |

Ideal world

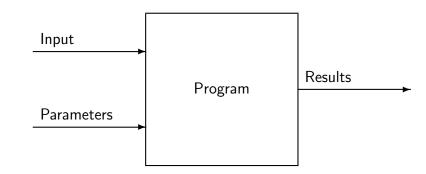

◆□▶ ◆□▶ ◆臣▶ ◆臣▶ 臣 のへぐ

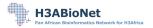

| Introduction | Nextflow | Software dependencies | H3A GWAS Pipeline | Running the plink-qc.nf workflow | Problems | Acknowledgeme |
|--------------|----------|-----------------------|-------------------|----------------------------------|----------|---------------|
|              |          |                       | 000               | 000                              |          |               |
|              |          |                       | 00                |                                  |          |               |

# Need to build pipeline for GWAS

GWAS

- complex several programs
- multiple steps, software dependencies
- have multiple parameters

Constraints of good scientific practice - needs to be

- re-rerun often to understand data
- reproducible by others
- portable

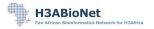

| Introduction | Nextflow | Software dependencies | H3A GWAS Pipeline | Running the plink-qc.nf workflow | Problems | Acknowledgeme |
|--------------|----------|-----------------------|-------------------|----------------------------------|----------|---------------|
|              |          |                       | 000               | 000                              |          |               |
|              |          |                       | 00                |                                  |          |               |

#### Workflow/Pipeline

Packaging of steps in a complex analysis

- user runs the package
- automate the steps
- not black-box user needs to understand

Use appropriate software technology to support this

- Nextflow
- Containerisation (Docker/Singularity)

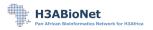

| Introduction | Nextflow | Software dependencies | H3A GWAS Pipeline | Running the plink-qc.nf workflow | Problems | Acknowledgeme |
|--------------|----------|-----------------------|-------------------|----------------------------------|----------|---------------|
|              |          |                       | 000               | 000                              |          |               |
|              |          |                       | 00                |                                  |          |               |

# Nextflow – workflow language and system

Nextflow developed at the Comparative Genomics Group at the Centre for Genomic Regulation in Barcelona

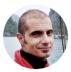

Paolo Di Tommaso, Nextflow Lead

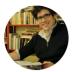

Evan Floden, Bioinformatician

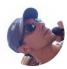

Emilio Palumbo, Bioinformatics Engineer

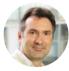

Cedric Notredame, Principal Investigator

▲□▼▲□▼▲□▼▲□▼ □ ● ●

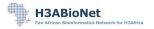

| Introduction | Nextflow | Software dependencies | H3A GWAS Pipeline | Running the plink-qc.nf workflow | Problems | Acknowledgeme |
|--------------|----------|-----------------------|-------------------|----------------------------------|----------|---------------|
|              |          |                       | 000               | 000                              |          |               |
|              |          |                       | 00                |                                  |          |               |

Nextflow is a language/system to coordinate individual steps of workflow

• Special purpose language with high level support for coordination of work

• Individual steps : written in more general purpose language, or call tools to be used

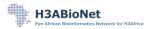

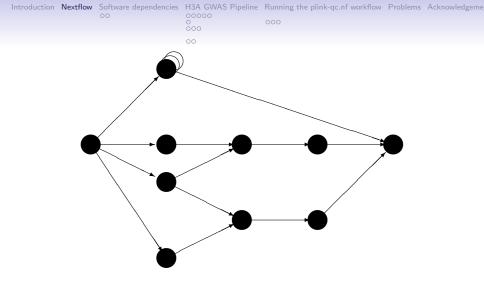

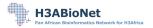

| h | ntroduction | Nextflow | Software dependencies | H3A GWAS Pipeline | Running the plink-qc.nf workflow | Problems | Acknowledgeme |
|---|-------------|----------|-----------------------|-------------------|----------------------------------|----------|---------------|
|   |             |          |                       | 000               | 000                              |          |               |
|   |             |          |                       | 00                |                                  |          |               |

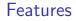

- Detects dependencies, parallelism in workflow
- Schedules tasks when ready maps to computational resources available
- Supports partial resumption
- · Execute locally, on head node of cluster, cloud computing

• Supports Docker and Singularity

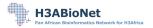

| Introduction | Nextflow | Software dependencies | H3A GWAS Pipeline | Running the plink-qc.nf workflow | Problems | Acknowledgeme |
|--------------|----------|-----------------------|-------------------|----------------------------------|----------|---------------|
|              |          |                       | 000               | 000                              |          |               |
|              |          |                       | 00                |                                  |          |               |

# Installing Nextflow

Requires

- Java 8
- Nextflow

Detailed instructions at

- http://www.bioinf.wits.ac.za/gwas/ gwas-comp-handout.pdf and
- video at http://www.bioinf.wits.ac.za/gwas/ videos/10-nextflow.mp4

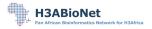

| Introduction | Nextflow | Software dependencies | H3A GWAS Pipeline | Running the plink-qc.nf workflow | Problems | Acknowledgeme |
|--------------|----------|-----------------------|-------------------|----------------------------------|----------|---------------|
|              |          | 00                    | 00000<br>0<br>000 | 000                              |          |               |
|              |          |                       | 00                |                                  |          |               |

## Software dependencies

GWAS requires many different pieces of software

- Install them yourself Requires work but gives you flexibility
- Use Docker or Singularity containers Packages all dependencies for you Requires Docker or Singularity to be on your system.

Detailed instructions and videos at

http:

//www.bioinf.wits.ac.za/gwas/gwas-comp-handout.pdf

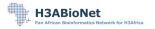

| Introduction Nextflow Sol |   | H3A GWAS Pipeline | Running the plink-qc.nf workflow | Problems | Acknowledgeme |
|---------------------------|---|-------------------|----------------------------------|----------|---------------|
| •0                        | - | 0000              | 000                              |          |               |
|                           | c | 00                |                                  |          |               |

## Containerisation

Light-weight support for virtual machines

• a software *container* image is a package of an operating system, libraries, tools needed for an application

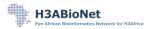

| Introduction Nextflow Sol |   | H3A GWAS Pipeline | Running the plink-qc.nf workflow | Problems | Acknowledgeme |
|---------------------------|---|-------------------|----------------------------------|----------|---------------|
| •0                        | - | 0000              | 000                              |          |               |
|                           | c | 00                |                                  |          |               |

## Containerisation

Light-weight support for virtual machines

- a software *container* image is a package of an operating system, libraries, tools needed for an application
- can run containers from the image
  - each container has its own isolated set of resources
  - own file system
  - can run different OS to the host operating system

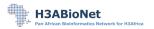

| Introduction Nextflow Software c | dependencies H3A GWAS Pipeline | Running the plink-qc.nf workflow | Problems A | cknowledgeme |
|----------------------------------|--------------------------------|----------------------------------|------------|--------------|
| ••                               | 0000                           | 000                              |            |              |
|                                  | 00                             |                                  |            |              |

## Containerisation

Light-weight support for virtual machines

- a software *container* image is a package of an operating system, libraries, tools needed for an application
- can run containers from the image
  - each container has its own isolated set of resources
  - own file system

ormatics Network for H3Africa

- can run different OS to the host operating system
- We provide Docker images and Singularity support for our workflows
- You don't need to be an expert in Docker and/or Singularity Nextflow manages it for you
   ABioNet

| Introduction | Nextflow | Software dependencies |                   | Running the plink-qc.nf workflow | Problems | Acknowledgeme |
|--------------|----------|-----------------------|-------------------|----------------------------------|----------|---------------|
|              |          | 0                     | 00000<br>0<br>000 | 000                              |          |               |
|              |          |                       | 00                |                                  |          |               |

#### Docker versus Singularity

Docker

- better known, better support
- not intended for multi-user computers security issue so probably won't find on your local university cluster

- Linux, recent MacOS, Windows 10 with MS Hyper-V Singularity:
  - Better security can run on shared computer
  - Linux or
  - MacOS or Windows with extra requirements

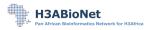

| Introduction | Nextflow | Software dependencies | H3A GWAS Pipeline | Running the plink-qc.nf workflow | Problems | Acknowledgeme |
|--------------|----------|-----------------------|-------------------|----------------------------------|----------|---------------|
|              |          |                       | 000               | 000                              |          |               |
|              |          |                       | 00                |                                  |          |               |

# H3A GWAS pipeline

◆□▶ ◆□▶ ◆三▶ ◆三▶ 三三 のへぐ

#### https://github.com/h3abionet/h3agwas

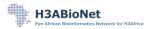

| Introduction | Nextflow | Software dependencies | H3A GWAS Pipeline | Running the plink-qc.nf workflow | Problems | Acknowledgeme |
|--------------|----------|-----------------------|-------------------|----------------------------------|----------|---------------|
|              |          |                       | 000               | 000                              |          |               |
|              |          |                       | 00                |                                  |          |               |

▲ロト ▲帰 ト ▲ ヨ ト ▲ ヨ ト ・ ヨ ・ の Q ()

#### Possible data types

- 1. Image file (we don't support yet)
- 2. Called data
- 3. Raw PLINK data
- 4. QC PLINK data
- 5. GWAS results

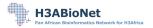

| Introduction | Nextflow | Software dependencies | H3A GWAS Pipeline | Running the plink-qc.nf workflow | Problems | Acknowledgeme |
|--------------|----------|-----------------------|-------------------|----------------------------------|----------|---------------|
|              |          | 00                    | 0000<br>0<br>000  | 000                              |          |               |
|              |          |                       | 00                |                                  |          |               |

・ロト ・ 日 ト ・ モ ト ・ モ ト

æ

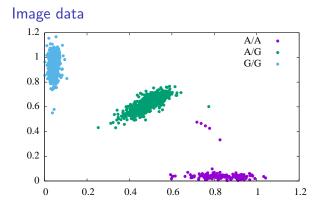

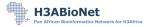

| Intro | duction | Nextflow | Software dependencies | H3A GWAS Pipeline | Running the plink-qc.nf workflow | Problems | Acknowledgeme |
|-------|---------|----------|-----------------------|-------------------|----------------------------------|----------|---------------|
|       |         |          |                       | 00                |                                  |          |               |

#### Called data

Programs like GenomeStudio analyse the image files and *call* the data.

• For each SNP: which cluster does each individual fall in Different strand alignment formats possible

- TOP/BOTTOM
- Forward/Reverse

Very verbose format

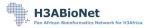

| Introduction | Nextflow | Software dependencies | H3A GWAS Pipeline<br>○<br>○<br>○<br>○ | Running the plink-qc.nf workflow | Problems | Acknowledgeme |
|--------------|----------|-----------------------|---------------------------------------|----------------------------------|----------|---------------|
|              |          |                       | 00                                    |                                  |          |               |

#### PLINK format

Binary PLINK format data is found in three files

- FAM file: who the people are
- BIM file: describes each SNP (e.g., chromosome, position, possible alleles)
- BED file: for each person, for each SNP what the SNP is

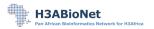

| Introduction | Nextflow | Software dependencies | H3A GWAS Pipeline | Running the plink-qc.nf workflow | Problems | Acknowledgeme |
|--------------|----------|-----------------------|-------------------|----------------------------------|----------|---------------|
|              |          |                       | 0000              | 000                              |          |               |
|              |          |                       | 00                |                                  |          |               |

We have three workflow

 topbottom.nf Conversion from Illumina Top/Bottom or Forward/Reverse format

- plink-qc.nf
   Quality control
- plink-gwas.nf Basic association study

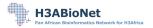

| Introduction | Nextflow | Software dependencies | H3A GWAS Pipeline | Running the plink-qc.nf workflow | Problems | Acknowledgeme |
|--------------|----------|-----------------------|-------------------|----------------------------------|----------|---------------|
|              |          |                       | 000               | 000                              |          |               |
|              |          |                       | 00                |                                  |          |               |

Installing the workflow

1. Use Nextflow to manage – will download all the code for you

 Use git to manage More advanced, needed if you want to modify the workflow

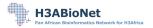

| Introduction | Nextflow | Software dependencies | H3A GWAS Pipeline | Running the plink-qc.nf workflow | Problems | Acknowledgeme |
|--------------|----------|-----------------------|-------------------|----------------------------------|----------|---------------|
|              |          |                       | 0<br>•00          | 000                              |          |               |
|              |          |                       | 00                |                                  |          |               |

# Using Nextflow to manage

◆□▶ ◆□▶ ◆三▶ ◆三▶ 三三 のへぐ

#### nextflow pull h3abionet/h3agwas

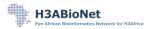

| Introduction | Nextflow | Software dependencies | H3A GWAS Pipeline | Running the plink-qc.nf workflow | Problems | Acknowledgeme |
|--------------|----------|-----------------------|-------------------|----------------------------------|----------|---------------|
|              |          |                       | 0<br>000          | 000                              |          |               |
|              |          |                       | 00                |                                  |          |               |

#### Running Nextflow

If you use Nextflow to manage the workflows you'll run Nextflow as follows

•

nextflow run h3abionet/h3agwas/topbottom.nf

•

nextflow run h3abionet/h3agwas/plink-qc.nf

nextflow run h3abionet/h3agwas/plink-gwas.nf

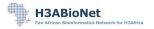

| Introduction | Nextflow | Software dependencies | H3A GWAS Pipeline | Running the plink-qc.nf workflow | Problems | Acknowledgeme |
|--------------|----------|-----------------------|-------------------|----------------------------------|----------|---------------|
|              |          |                       | 000               | 000                              |          |               |
|              |          |                       | 00                |                                  |          |               |

#### Updating the workflow

Each time we update Nextflow, the next time you run the script you'll get a message like

*NOTE:* Your local project version looks outdated - a different revision is available in the remote repository

Update by saying: nextflow pull h3abionet/h3agwas

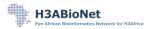

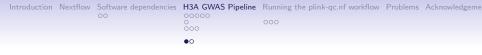

Configuration files

Nextflow runs are controlled by configuration files -

- Can have several
- Recommended use two
  - default nextflow.config file
  - a smaller config file that redefines just those things that you need

Default config file is https://github.com/h3abionet/ h3agwas/blob/master/nextflow.config

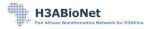

| Introduction | Nextflow | Software dependencies | H3A GWAS Pipeline | Running the plink-qc.nf workflow | Problems | Acknowledgeme |
|--------------|----------|-----------------------|-------------------|----------------------------------|----------|---------------|
|              |          |                       | 0.                |                                  |          |               |

#### nextflow run h3abionet/h3agwas/plink-qc.nf -c b.config

Will use :

- default nextflow.config file plus
- the specified config file

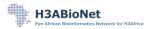

| Introdu | ction | Nextflow | Software dependencies | H3A GWAS Pipeline | Running the plink-qc.nf workflow | Problems | Acknowledgeme |
|---------|-------|----------|-----------------------|-------------------|----------------------------------|----------|---------------|
|         |       |          | 00                    | 00000             | 000                              |          |               |
|         |       |          |                       | 00                |                                  |          |               |

Overview of QC steps

- Remove duplicate SNPs
- Remove SNPs, individuals with high missingness, HWE, MAF

- Remove outliers on sample heterozygosity
- Remove relatedness
- Tests differential missingness
- Produce reports

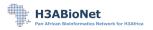

| Introduction | Nextflow | Software dependencies | H3A GWAS Pipeline | Running the plink-qc.nf workflow | Problems | Acknowledgeme |
|--------------|----------|-----------------------|-------------------|----------------------------------|----------|---------------|
|              |          | 00                    | 000               | 000                              |          |               |
|              |          |                       | 00                |                                  |          |               |

Config file : Main components

- Input directory and file
- Output directory and file
- Batch analysis: strongly recommended Case-control: binary – compulsory By phenotype: e.g., *site*, strongly recommended

• QC cut-offs

Need phenotype file(s) with headers.

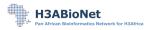

| Introduction | Nextflow |    |                   | Running the plink-qc.nf workflow | Problems | Acknowledgeme |
|--------------|----------|----|-------------------|----------------------------------|----------|---------------|
|              |          | 00 | 00000<br>0<br>000 | 000                              |          |               |
|              |          |    | 00                |                                  |          |               |

#### Running a QC

▲ロト ▲帰 ト ▲ ヨ ト ▲ ヨ ト ・ ヨ ・ の Q ()

Controlled by a config file

```
params.input_dir = "sample"
params.input_pat = "sampleA"
params.output = "test-qc"
params.output_dir = "output"
params.case_control = "sample/sample.phe"
params.case_control_col = "PHE"
params.batch = "sample/sample-batch-site.phe"
params.batch_col = "batch"
params.phenotype = "sample/sample-batch-site.phe"
params.pheno_col = "site"
params.sexinfo_available = true
params.pi_hat = 0.18
params.cut_maf= 0.05
H3ABioNet
n African Bioinformatics Network for H3Africa
```

| Introduction | Nextflow | Software dependencies |                   | Running the plink-qc.nf workflow | Problems | Acknowledgeme |
|--------------|----------|-----------------------|-------------------|----------------------------------|----------|---------------|
|              |          | 00                    | 00000<br>0<br>000 | 000                              |          |               |
|              |          |                       | 00                |                                  |          |               |

#### nextflow run h3abionet/h3agwas -c sc.config plink-qc.nf

◆□▶ ◆□▶ ◆三▶ ◆三▶ 三三 のへぐ

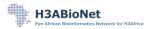

| Introduction | Nextflow | Software dependencies | H3A GWAS Pipeline | Running the plink-qc.nf workflow | Problems | Acknowledgeme |
|--------------|----------|-----------------------|-------------------|----------------------------------|----------|---------------|
|              |          | 00                    | 00000<br>0<br>000 | 000                              |          |               |
|              |          |                       | 00                |                                  |          |               |

```
NEXTELOW ~ version 0.30.1
Launching '../plink-qc.nf' [pedantic_kare] - revision: ac5217ecef
Sexinfo available command
[warm up] executor > local
[fe/c0582e] Submitted process > inMD5 (1)
[d4/1e3bbb] Submitted process > getDuplicateMarkers (1)
[f4/ed17d8] Submitted process > removeDuplicateSNPs (1)
[ad/6d480c] Submitted process > getInitMAF (1)
[8b/40df13] Submitted process > getX (1)
[57/ef097e] Submitted process > identifyIndivDiscSexinfo (1)
[91/59ea3c] Submitted process > generateIndivMissingnessPlot (1)
[ab/e1643d] Submitted process > generateSnpMissingnessPlot (1)
[d8/9d32e8] Submitted process > removeQCPhase1 (1)
. .
. .
[e5/2817fb] Submitted process > generateMafPlot (1)
[d4/e6d01c] Submitted process > produceReports (1)
FABIRNET report is called output/test-qc.pdf
```

| Introduction | Nextflow |    |                   | Running the plink-qc.nf workflow | Problems | Acknowledgeme |
|--------------|----------|----|-------------------|----------------------------------|----------|---------------|
|              |          | 00 | 00000<br>0<br>000 | 000                              |          |               |
|              |          |    | 00                |                                  |          |               |

## Running with Docker

If tools have not all been installed on the system, run with Docker

nextflow run h3abionet/h3agwas -c sc.config plink-qc.nf\
 -profile docker

The first time you do this, there may be very long delays as the Docker images are fetched from their repositories.

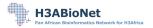

| Introduction | Nextflow | Software dependencies | H3A GWAS Pipeline | Running the plink-qc.nf workflow | Problems | Acknowledgeme |
|--------------|----------|-----------------------|-------------------|----------------------------------|----------|---------------|
|              |          | 00                    | 0000              | 000                              |          |               |
|              |          |                       | 00                |                                  |          |               |

#### Running on a cluster

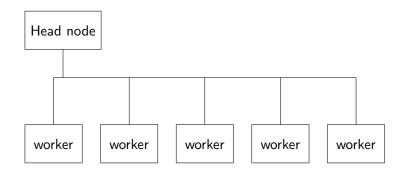

◆□▶ ◆□▶ ◆三▶ ◆三▶ 三三 のへぐ

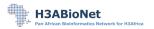

| Introduction | Nextflow | Software dependencies | H3A GWAS Pipeline | Running the plink-qc.nf workflow | Problems | Acknowledgeme |
|--------------|----------|-----------------------|-------------------|----------------------------------|----------|---------------|
|              |          | 00                    | 0000              | 000                              |          |               |
|              |          |                       | 00                |                                  |          |               |

#### Running on a cluster

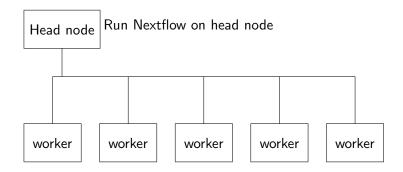

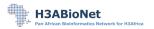

| Introduction | Nextflow | Software dependencies | H3A GWAS Pipeline | Running the plink-qc.nf workflow | Problems | Acknowledgeme |
|--------------|----------|-----------------------|-------------------|----------------------------------|----------|---------------|
|              |          |                       | 00000             | 000                              |          |               |
|              |          |                       | 00                |                                  |          |               |

#### Running on a cluster

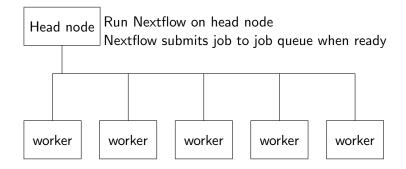

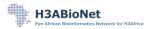

| Introduction | Nextflow |    |                   | Running the plink-qc.nf workflow | Problems | Acknowledgeme |
|--------------|----------|----|-------------------|----------------------------------|----------|---------------|
|              |          | 00 | 00000<br>0<br>000 | 000                              |          |               |
|              |          |    | 00                |                                  |          |               |

### Running with PBS

Run on the head node of the cluster

nextflow run h3abionet/h3agwas -c sc.config plink-qc.nf\
 -profile pbsDocker

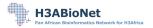

| Introduction | Nextflow | Software dependencies |                   | Running the plink-qc.nf workflow | Problems | Acknowledgeme |
|--------------|----------|-----------------------|-------------------|----------------------------------|----------|---------------|
|              |          | 00                    | 00000<br>0<br>000 | •00                              |          |               |
|              |          |                       | 00                |                                  |          |               |

Basic association study

#### plink-assoc.nf

Association workflow very experiment dependant

- data, population structure, co-variate, question
- basic workflow implemented for initial study
- can be extended

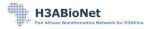

| Introduction | Nextflow | Software dependencies |                   | Running the plink-qc.nf workflow | Problems | Acknowledgeme |
|--------------|----------|-----------------------|-------------------|----------------------------------|----------|---------------|
|              |          | 00                    | 00000<br>0<br>000 | 000                              |          |               |
|              |          |                       | 00                |                                  |          |               |

### Example config file

```
params {
   input_dir = "/data/scott/assoc/agt"
   input_pat = "t25"
   output = "allgemma"
   output_dir = "assocresults"
   data = "/data/scott/assoc/data.csv"
   covariates = "age,sex"
   pheno="bmi_c/np.log,wst_hip_r_c,standing_height_mm"
   gemma_num_cores = 8
                   = 1
   gemma
   linear
                    = 1
13ABioNet
```

| Intro | duction | Nextflow | Software dependencies | H3A GWAS Pipeline | Running the plink-qc.nf workflow | Problems | Acknowledgeme |
|-------|---------|----------|-----------------------|-------------------|----------------------------------|----------|---------------|
|       |         |          | 00                    | 00000<br>0<br>000 | 000                              |          |               |
|       |         |          |                       | 00                |                                  |          |               |

Running the workflow

# nextflow run h3abionet/h3agwas/plink-assoc.nf \ -c assoc.config

The output will be found in the assocresults configuration file

• because that's specified in the *assoc.config* file

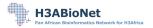

| Introduction | Nextflow | Software dependencies | H3A GWAS Pipeline | Running the plink-qc.nf workflow | Problems | Acknowledgeme |
|--------------|----------|-----------------------|-------------------|----------------------------------|----------|---------------|
|              |          |                       | 0000              | 000                              |          |               |
|              |          |                       | 00                |                                  |          |               |

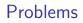

If something goes wrong, may be difficult to understand why

◆□▶ ◆□▶ ◆三▶ ◆三▶ 三三 のへぐ

- workflow
- data

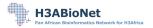

| Introduction | Nextflow | Software dependencies | H3A GWAS Pipeline | Running the plink-qc.nf workflow | Problems | Acknowledgeme |
|--------------|----------|-----------------------|-------------------|----------------------------------|----------|---------------|
|              |          | 00                    | 00000             | 000                              |          |               |
|              |          |                       | 00                |                                  |          |               |

Asking for help

- H3ABioNet Help desk https://www.h3abionet.org/support
- On GitHub need a GitHub account https://github.com/h3abionet/h3agwas/issues

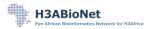

| Introduction | Nextflow | Software dependencies | H3A GWAS Pipeline | Running the plink-qc.nf workflow | Problems | Acknowledgeme |
|--------------|----------|-----------------------|-------------------|----------------------------------|----------|---------------|
|              |          |                       | 0000              | 000                              |          |               |
|              |          |                       | 00                |                                  |          |               |

| → X @ ①     |                      |                           | j Was 🛅 RSS 🗘 Mo      | et Visitad 🔘 Sa | ve to Mendeley 📄 | Biogs 🛅 GoogleOriv  |                                     | ং ২০০୮ ০০ |
|-------------|----------------------|---------------------------|-----------------------|-----------------|------------------|---------------------|-------------------------------------|-----------|
| Q =         |                      |                           | Pull requests         | lssues Mar      | ketplace Exp     | lore                | <b>*</b> +                          | - 🔛 -     |
| D h3abic    | onet / h3agwas       |                           |                       |                 | ·                | O Unwatch - 10      | 🗙 Star 14 🦞 F                       | ork 5     |
| Code        | () Issues (5)        | 1 Pull requests (0)       | III Projects 0        | 🗄 Wiki          | ht Insights      | Settings            |                                     |           |
|             | Title                |                           |                       |                 |                  |                     | Assignees<br>No one—assign yourself | 0         |
|             | Write Preview        | v                         | AA B i                | "               |                  | @∎^-                | Labels                              | 0         |
|             | Leave a comment      |                           |                       |                 |                  | Apply labels        | to this issue                       |           |
|             |                      |                           |                       |                 |                  | Filter or cr        | eate labels                         |           |
|             |                      |                           |                       |                 |                  | Bug                 |                                     |           |
|             |                      |                           |                       |                 |                  | 🔲 dupli             |                                     |           |
|             | Attach files by drag | gging & dropping, selecti | ng them, or pasting t | from the clipbe | sard.            | enha                |                                     |           |
|             | E Styling with Marks | fown is supported         |                       |                 | Subi             |                     |                                     |           |
|             |                      |                           |                       |                 |                  | e quest             | ion                                 |           |
|             |                      |                           |                       |                 |                  | wont                | 1x                                  |           |
| @ 2018 GitH | ub. Inc. Terms Pri   | vacy Security Status      | Help                  | 0               |                  | ✓ Edit la<br>Conta- | bels                                |           |

(ロ)、(型)、(E)、(E)、 E) の(の)

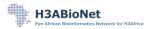

| Introduction | Nextflow | Software dependencies | H3A GWAS Pipeline | Running the plink-qc.nf workflow | Problems | Acknowledgeme |  |
|--------------|----------|-----------------------|-------------------|----------------------------------|----------|---------------|--|
|              |          |                       |                   | 0000                             | 000      |               |  |
|              |          |                       |                   | 00                               |          |               |  |

Funded by NIH NHGRI grants U41HG006941, HG006938. Work at different institutions and individuals.

Eugene de Beste Lerato Magosi Phelelani Mpangase Rob Clucas Jean-Tristan Brandenberg Harry Noyce

Ayton Meintjes Don Armstrong Fourie Joubert Gerrit Botha Sumir Panji Nicky

▲ロト ▲帰ト ▲ヨト ▲ヨト 三日 - の々ぐ

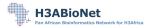